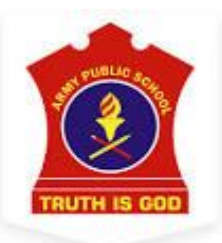

# **ARMY PUBLIC SCHOOL DAMANA SESSION (2023-24) HOLIDAYS HOMEWORK -CLASS III**

- **You Matter us most and we All Miss You!!!!!.**
- **Stay Safe**
- **Be Kind to your Family**
- **Get Creative**

**Instructions for kids:** 

➢ **Do your homework neatly and on your own.** 

➢ **Learn and Revise all the work done in the class.** 

➢ **Make your own time table for summer vacations and get it laminated.** 

➢ **Before going to bed at night, Plan your tasks for the next day and pen down them in small diary. You can write at least 2-3 lines that what did you do the whole day and what you will do the next day.** 

➢ **Prepare a folder, decorate it and bring your all holidays activities in it.**

### **SUBJECT: ENGLISH**

➢ **Make a concept map of nouns and its different types on A3 size sheet.** 

➢ **Visit an orphanage with your parents during summer break and write down your experience.**

➢ **Daily do one page handwriting. (On a separate notebook).**

➢**ART INTEGRATED PROJECT**-Collect information about famous cuisine of Gujarat and paste related pictures along with its description in A4 size sheet.

कक्षा : तीसरी

निर्देश: 1. वर्तनी की शुद्धता व लिखावट का ध्यान रखें।

2. ग्रीष्मावकाश एक अलग फ़ाइल में रखें ।

1. 10 पष्ृठ लिखें।

2.पहले हिंदी वर्णमाला लिखें। फिर अपने परिवार के सभी सदस्यों के नाम लिखें और उनको वर्णमाला के

क्रम अनुसार क्रम में लगाएँ।

3. जल संरक्षण के प्रति जागरुकता के लिए कोई दो-दो- नारे (स्लोगन)लिखो।

4. सुंदर चित्रों के द्वारा जम्मू व कश्मीर और गुजरात में मनाए जाने वाले प्रमखु व्यिंजिों व त्योहारों का

एक कोलॉज बनाएँ । (कला एकीकरण)

5.अति अनिवार्य : पी ए-1 परीक्षा हेतु कक्षा में करवाए गए सम्पूर्ण कार्य की पुनरावृति करें ।

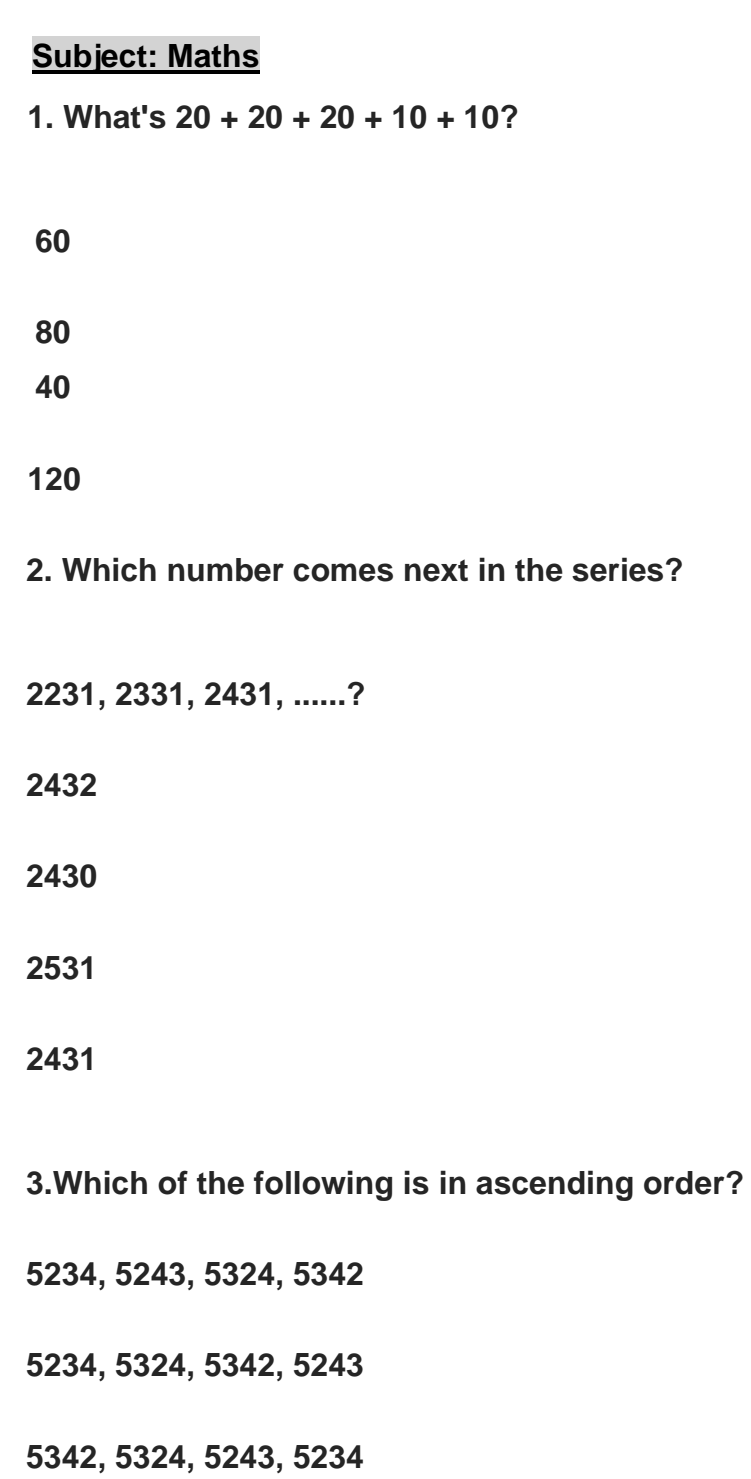

**5324, 5342, 5234, 5243** 

**4. Flap Book: Create a flap book that shows the Roman numeral on the outside and the correct number on the inside. (Use I - XX)**

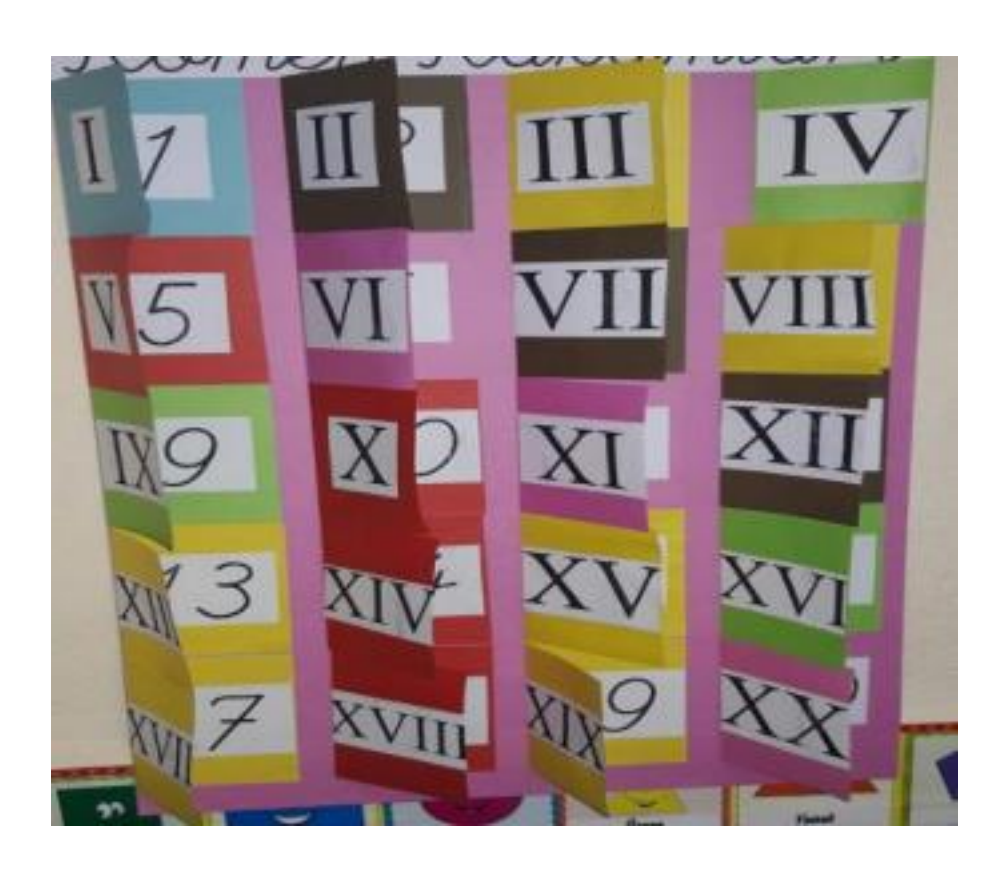

**5.ARITHMOGON TRIANGLE PUZZLE: The numbers in the circles added together makes the number in the linking rectangle. Find the missing numbers in this puzzle** 

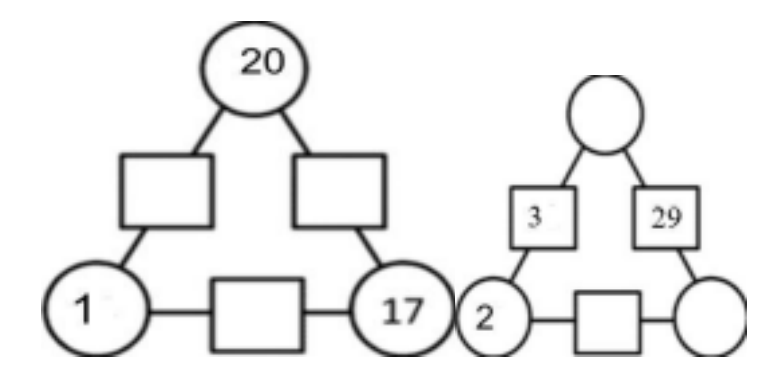

**Project work: Students virtually visit the famous monuments /Places of GUJRATand write down the number of places you visited and note it down in the table given below:-** 

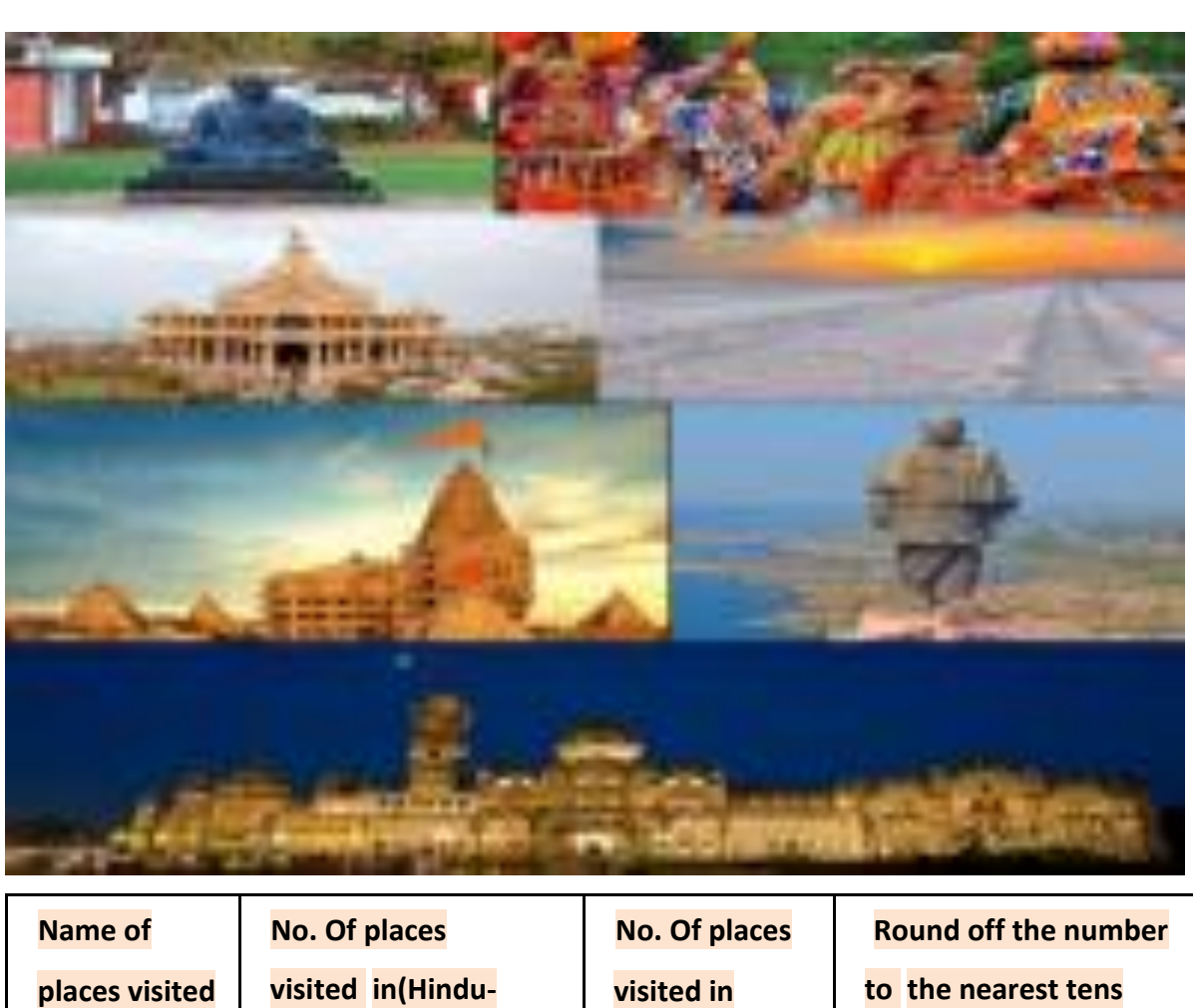

**Arabic)**

**(Roman numerals)**

#### **CLASS III-EVS**

1. LET'S EXPLORE: Make a plant vocabulary of at least 20 words related to plant life. Draw or paste pictures of the words and write what they means.

2. RESEARCH WORK : Sow a few rajma seeds in a container or pot. Observe the different stages of plant . Bring the sapling on the reopening of school.

## **3.VALUES WITH SCIENCE** :

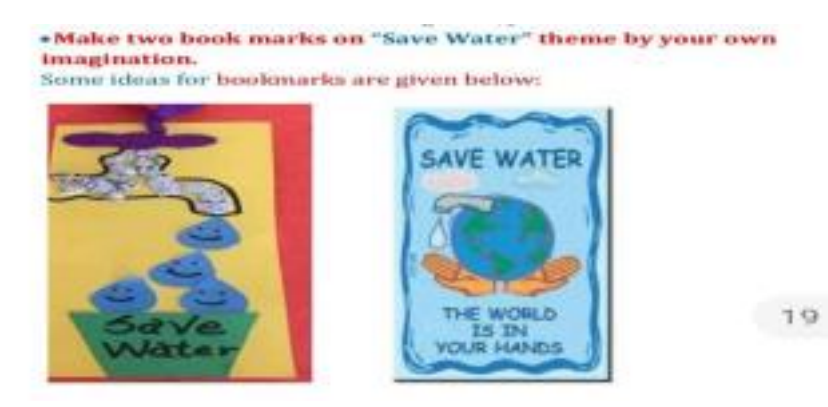

➢ **Art Integrated Project Work**: Collect photographs of 10 great musicians of Gujarat and Jammu , with a write-up on their introduction, and all types of musical instruments they play. Paste their photographs with their musical instruments . (To be pasted in the scrap-book).

## **SUBJECT :ART**

Make two Lippan Art(traditional art of Gujrat) Important Instructions Size- page of coloured Scrape book You can use rope, any hard thread or mould-it clay instead of Lippan art clay. You need mirrors of different shape and size. Use Fevicol instead of any Glue. OR Make one Jharokha (traditional art of Gujrat) You can make this Jharokha with waste box or cardboard, mirrors, any shiny material, fevicol, 3D outliner, mould-it clay, acrylic colours etc. You can take help from your parents, You tube and Google or you can call your Art teacher

Preetika Sharma.

CLASS: III

SUBJECT : COMPUTER

(GUJARAT THEME)

Q1. Make the collage images of Jamnagar Refinery, Somnath Temple, Sardar Sarovar Dam , Garba dance, Gir National Park using any app or software and take the printout of collage images on single sheet of paper (A4 size) .

Q2. Take the printout of the logos of any five IT Industries of Gujarat based companies on the another single sheet of paper (A4 size).